# Практика 2 Применение ДР в образовании

#### Краткая теоретическая справка

Внедрение дополненной реальности в образовательный процесс влечет за собой несомненные выгоды и преимущества как для учащихся, так и для преподавателей. Самое очевидное с чего начали разработчики приложений ДР в области образования - это визуализация различных процессов, физических, химических, биологических, таким образом облегчается понимание законов физики, например. Сегодня многие ученики быстро теряют концентрацию внимания, а обучающие игры как раз способствуют вовлечению в учебный процесс в более легкой для ребенка форме, позволяя удерживать его интерес как при знакомстве с новым материалом, так и при закреплении полученных знаний [59]. Одним из преимуществ обучения с применением ДР является отсутствие практических ошибок, так обучение пилотов самолетов уже давно происходит на тренажерах виртуальной и дополненной реальности, которые ПОЗВОЛЯЮТ смоделировать различные ситуации  $\overline{M}$ **ОТТОЧИТЬ** последовательность действий до доли секунды. В последнее время наблюдается стихийный рост обучающих компьютерных игр [60 - 62].

Помимо несомненной помощи в объяснении материала, технология ДР может использоваться и для создания интеллектуальной среды, получившей название «Умный университет». В рамках умного университета студенты и сотрудники имеют доступ к интерактивной карте, что упрощает поиск кафедр и лабораторий. Более того, когда студент подходит к кафедре, ему вовсе необязательно заходить и спрашивать о часах консультаций того или иного преподавателя, данная информация автоматически отображается на его дисплее при наведении камеры смартфона на список преподавателей кафедры. Также и преподаватель на экзамене, находясь в очках дополненной реальности, видит всю информацию о студенте, его успеваемость, средний балл, наличие пропусков занятий, какие факультативы посещает, участвует ли в научной работе, сколько и какие лабораторные работы он закрыл по данному предмету и т.д. Также с помощью очков дополненной реальности можно распознавать людей и объекты и понимать какой преподаватель сейчас перед студентом, и указывать его имя отчество и направление исследований, тоже самое и в отношении студентов, преподаватель видит фамилию, имя, отчество учащегося и уже ни с кем его не спутает.

Преимущества использования ДР в процессе обучения заключается в том, что ДР позволяет посмотреть на предмет изучения с разных сторон, и заглянуть в него при необходимости, что упрощает процесс усвоения сложного материала. Часто, когда студент смотрит на лабораторную установку у него уходит много времени на то, чтобы разобраться какой элемент за что отвечает, а потом найти этот элемент и правильно подсоединить, ДР позволяет делать это гораздо быстрее за счет всплывающих подсказок.

Рассмотрим несколько примеров приложений ДР, используемых в области образования и позволяющих расширять возможности педагогов и студентов.

#### Универсальное приложение Layar

 $B$ раузер/приложение *Lavar Reality* является наглядным примером дополненной реальности и работает на таких крупных мобильных платформах, как *Android* и *iOS* [63], а также обращает на себя внимание как один из первых браузеров дополненной реальности. На базе браузера необходимы могут быть созданы различные приложения, для работы которых используются камера смартфона, компас, модуль GPS (Global Positioning System) и акселерометр. Браузер использует свойство ДР добавлять информацию к различным объектам, создавая как бы несколько «слоев» данных. Информация подгружается на смартфон пользователя, как только некий объект оказывается в поле зрения смартфона. В каталоге приложения имеется внушительное число слоев, которые, в свою очередь, разделены на категории. С помощью меню категорий пользователь может легко найти информацию о медицинских учреждениях, образовательных организациях,

спортивных комплексах, банкоматах, кафе и ресторанах, парках, музеях, достопримечательностях и других городских объектах. Также дополненная реальность браузера *Layar* имеет возможность размещать в слоях трехмерные объекты, что делает передвижение по городу и получение информации более увлекательным для пользователя как показано на рисунке 1.4.

 *Layar* работает довольно неплохо, в том числе и на более ранних версиях программного обеспечения смартфонов и позволяет отображать цифровой контент в реальном мире. С его помощью на экранах смартфонов можно увидеть, как оживают книги и журналы, то есть 2D-картинки будут отображаться в 3D-формате. Он также позволяет сканировать *QR*-коды при их наличии для получения дополнительной информации об интересуемом объекте.

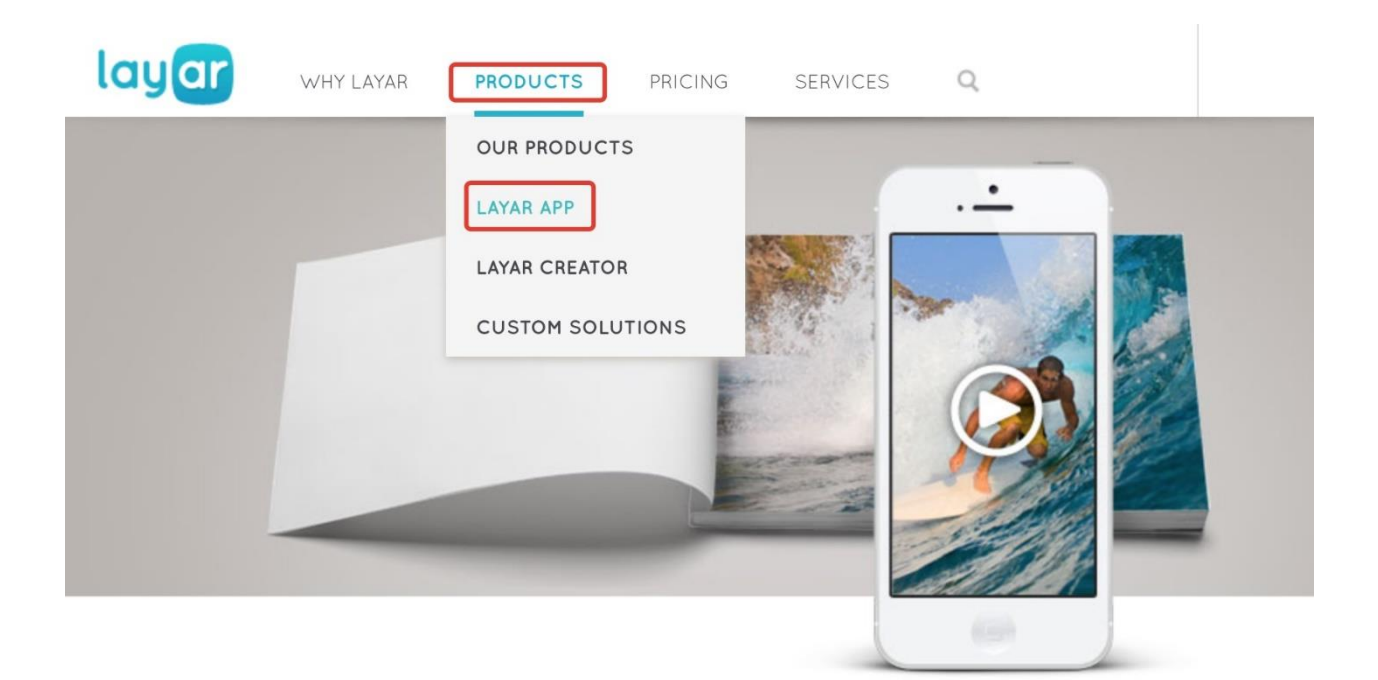

Рисунок 1.4 – Пример работы приложения *Layar*

 Например, когда проводится экскурсия по городу, посвященная жизни известного поэта и писателя, на улицах и домах, имеющих отношение к жизни и творчеству этой личности, размещаются видимые (или невидимые) метки. При наведении на них камеры смартфона, метка распознается и детям воспроизводится информация, фотографии, отрывки стихов, которая позволяет лучше понять и прочувствовать мир, в которых жил поэт в то время. Такой способ обучения позволит лучше осваивать полученные знания и в дальнейшем ассоциировать их с определенными местами, поскольку воздействие будет направлено не только на слуховое восприятие, но и на визуальное и чувственное.

#### **Учебники дополненной реальности**

 В настоящее время одной из назревающих проблем в области образование является отсутствие у детей желания читать книги, они поглощены различными играми, устройствами, а информацию в основном черпают из сайтов и видеороликов в Интернете. Современные дети, как яркие представители нового поколения в большинстве случаев используют электронные книги или аудиокниги. Для того, чтобы получить доступ к необходимой информации им достаточно воспользоваться системой поиска и по ключевым словам сразу перейти к нужному абзацу, что позволит им не читать всю книгу. Такой подход значительно сокращает время на выполнение домашнего задания, но, отнюдь, не является действенным для усвоения материала, развития логического мышления, увеличения кругозора и расширения словарного запаса. Аналогично, если есть экранизация какоголибо произведения, то они предпочитают посмотреть фильм вместо того, чтобы читать прочитать книгу, а уж заинтересовать студента изучать научные журналы ещё более непосильная задача [64]. Очевидно, что печатные книги уже не так привлекательны для молодого поколения, поскольку в настоящее время существует множество интерактивных журналов, научных порталов, обучающих видеороликов, имеющих 3D и аудиовизуальные эффекты.

 Одним из примеров книг, использующих технологию ДР, является *MagicBook*, которая базируется на обычной книге в качестве реального объекта и основного интерфейса [65]. При чтении книги без вспомогательных устройств пользователь просто видит текст и рисунки. Если же у пользователя есть устройство ДР, то переворачивая страницу за страницей, книга как будто оживает, и читатели могут посмотреть на объемные фотографии, трехмерные виртуальные модели изображенных объектов как показано на рисунке 1.5. Объемные изображения отображаются прямо на реальной странице книги, поэтому пользователи сначала могут изучить текст, а потом увидеть сцену ДР и при этом находиться в любом удобном для них положении относительно книги, а также на любом расстоянии. В зависимости от приложения виртуальные объекты могут быть разного размера, с анимацией и т.д., поэтому применения дополненной реальности расширяет возможности традиционной трехмерной «всплывающей» книги.

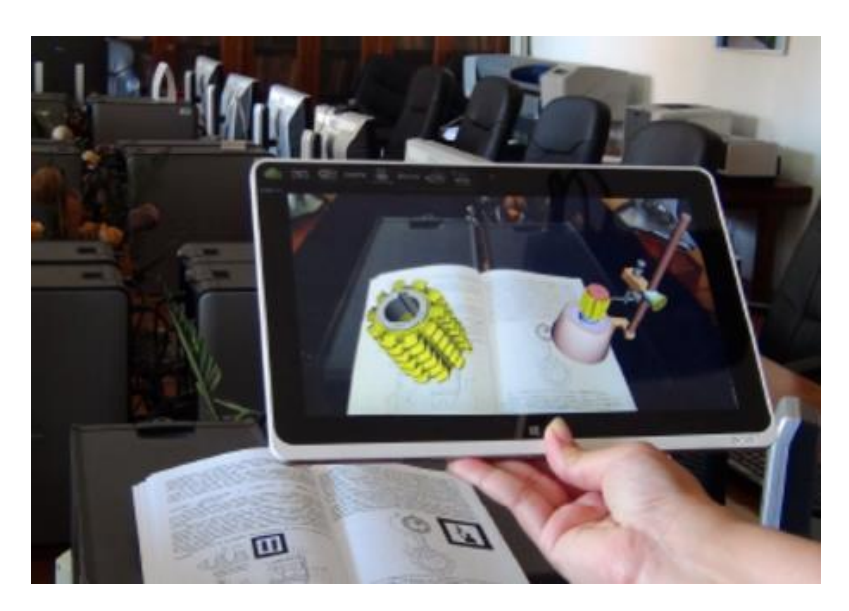

Рисунок 1.1 - Книга дополненной реальности

 Не смотря на широкое применение технологии дополненной реальности, ее потенциальные возможности в образовании только начинают изучаться. В отличие от других образовательных технологий, интерфейсы ДР обеспечивают прямое взаимодействие между реальным и виртуальным объектом окружающего мира, что делает обучение гораздо интереснее, быстрее и нагляднее. Дальнейшие исследования в данной области позволят разрабатывать новые методы подачи материала с помощью устройств дополненной реальности для более эффективного и полезного применения в среде обучения.

### **Система обучения SMART**

 Применение инновационных разработок в процессах, связанных с обучением детей, становится обыденным делом. Так разработана система обучения *SMART (SysteM of Augmented Reality for Teaching)* – это система преподавания на базе технологии дополненной реальности. Её принцип заключается в обучении детей в таких областях, как транспортные средства, виды животных, корабли, летательные аппараты и аналогичные категории. При изучении на видео, которое показывается классу, накладываются трехмерные модели и прототипы, например, автомобиль, грузовик и самолет, в реальном времени. Поскольку многие дети проводят существенную часть времени за видеоиграми и просмотрами видеороликов, такое обучение способствует привлечению их внимания и обучению новым вещам.

 Например, ученые университета о. Мадейра в Португалии исследовали насколько применение дополненной реальности при обучении учеников второго класса в нескольких местных школах улучшает их восприимчивость и усвоение материала [66]. Для этого эксперимента они создали несколько игр и впоследствии оценивали их эффективность. Одна из них - классическая игра, в которой надо угадать животное. Дети держат одну «ракетку», чтобы визуализировать и изучить различные анимированные трехмерные модели животных. С другой стороны, дети должны выбрать «ракетку», которая соответствует правильной категории этого животного. Другая игра похожа на изучение и классификацию животных, только теперь изучаются транспортные средства и их принадлежность к разным классам (самолет- это воздушное транспортное средство, автомобиль и мотоцикл - наземные и т.д.). Пример трехмерных моделей, которыми могут манипулировать дети в процессе обучения представлен на рисунке 1.6.

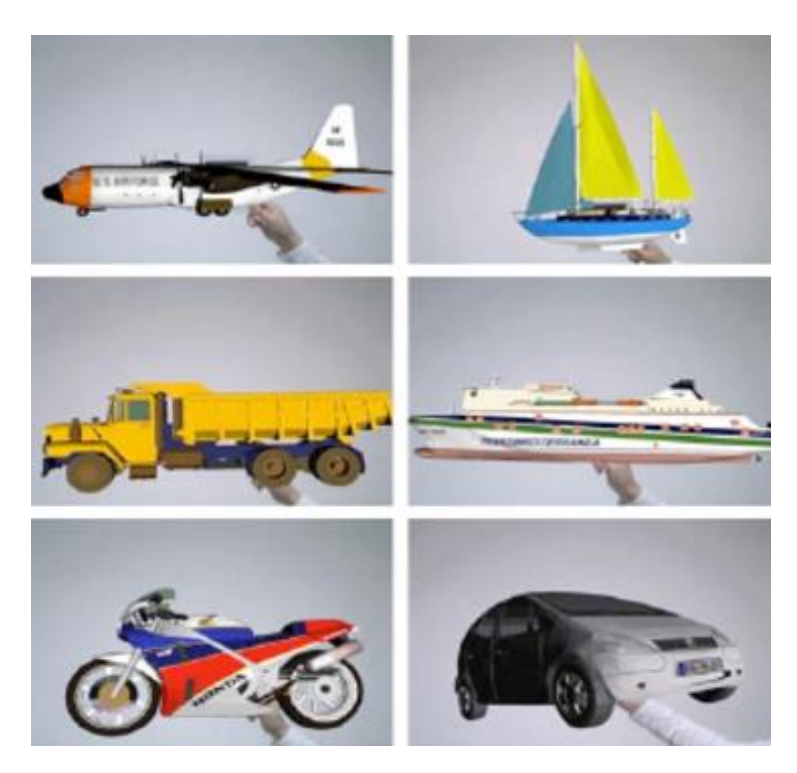

Рисунок 1.6 – Система обучения *SMART*

 Если ребенок правильно опознал объект и его классифицировал, игра реагирует через звуковую обратную связь, например, проигрывая звук аплодисментов. Если выбор был сделан неправильно и ребенок ошибся, тогда игра воспроизводит другой звук, например, гудок. Данные эффекты позволяют сделать процесс обучения похожим на телевизионную игру, что повышает интерес детей и способствует мотивации в дальнейшем обучении.

 Система *SMART* включает в себя несколько ракеток с 3D-маркерами ДР, *web*-камеры, компьютера и любого дисплея или проектора. Одним из ограничений применения данной системы является требования по освещенности помещения, поскольку в полумраке камера будет неточно распознавать черно-белые маркеры и все эффекты дополненной реальности работать не будут.

 Говорить о применении дополненной реальности в образовательной сфере можно очень долго, поскольку обучение происходит постоянно в разных областях жизни, и это не только школы и университеты. Сейчас много специализированных программ для дизайна, сельского хозяйства, автомобильных сетей, технологических процессов, изучения исторических

событий, литературы, математики, искусства, в том числе применяющих и облачные вычисления [67 - 70]. В том числе много исследований о том, как улучшить и повысить эффективность обучения детей с проблемами развития [71 - 78]. В статье [79] исследователи установили, что ДР может привести к академическим успехам; более того заметно повысить студенческую мотивацию.

## **Задание на практическую работу:**

1. Проанализировать существующие приложения ДР в области образования.

- 2. Установить одни из приложений на свое мобильное устройство.
- 3. Протестировать работу приложения.

4. Предоставить отчет по практической работе, в которой необходимо отразить анализ установленного приложения и рекомендации к его использованию.